G51PRG: Introduction to Programming Second semester Applets and graphics

> Natasha Alechina School of Computer Science & IT nza@cs.nott.ac.uk

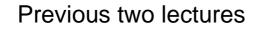

- AWT and Swing
- Creating components and putting them in a window (layout managers)
- Event handling
  - which components generate which events (buttons ActionEvents, windows WindowEvents...)
  - how to write an event listener (implement ActionListener or WindowListener...)
  - how to register it with the component which generates events

Graphics and Applets

(button.addActionListener(listener))

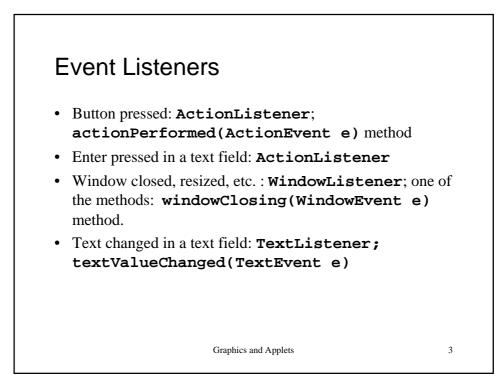

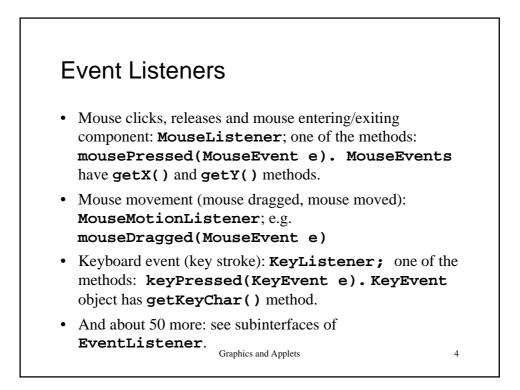

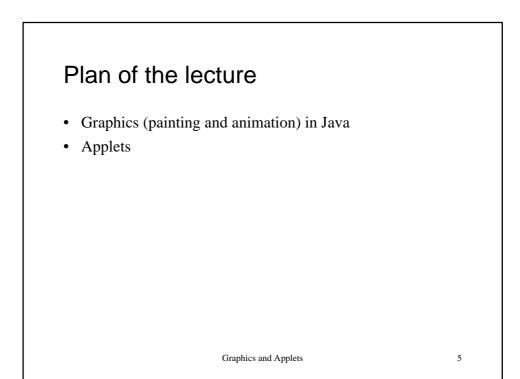

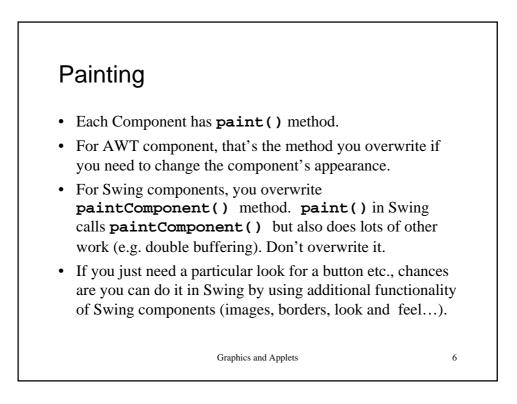

## Graphics

**Graphics** class provides methods for drawing and using different fonts and colours. It is an abstract class. Subclassed for different platforms/graphics toolkits.

A **Graphics** object encapsulates the state information needed for painting a particular component on the screen: such as current colour, font, translation origin etc.

paint(Graphics g) and paintComponent(Graphics g) take a Graphics object as a parameter.

Graphics and Applets

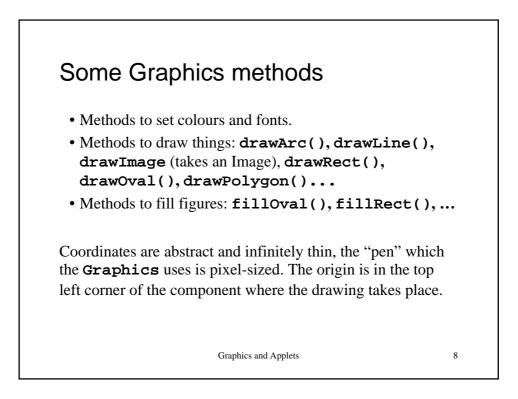

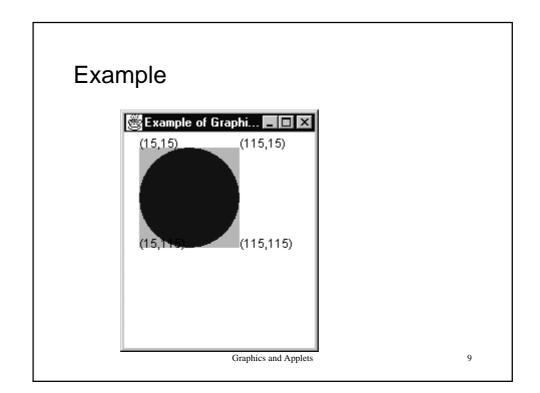

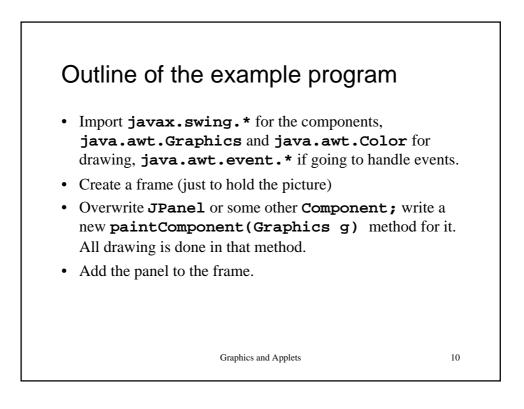

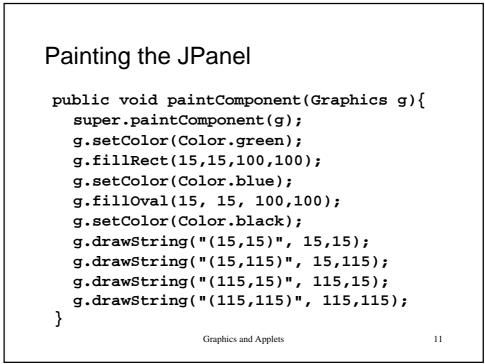

```
The whole extended class
class GraphicsPanel extends JPanel {
    GraphicsPanel(){
    this.setBackground(Color.white);
    }
    public void paintComponent(Graphics g){
    ...
    }
}
```

```
The main class
public class Example extends JFrame {
    GraphicsPanel panel = new GraphicsPanel();
    public Example() {
        super("Example of Graphics Methods");
        this.getContentPane().add(panel);
        this.setVisible(true);
        }
    public static void main(String[] args){
        new Example();
        }
    }
}
```

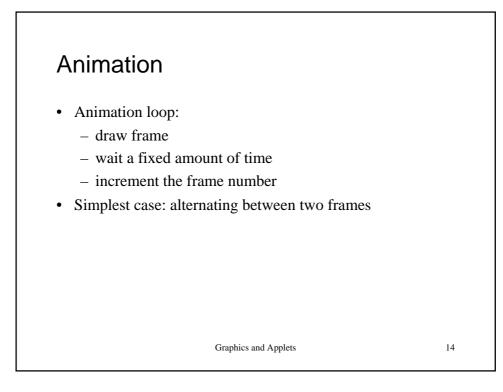

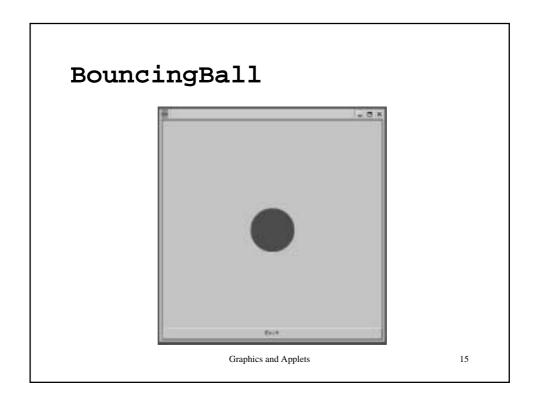

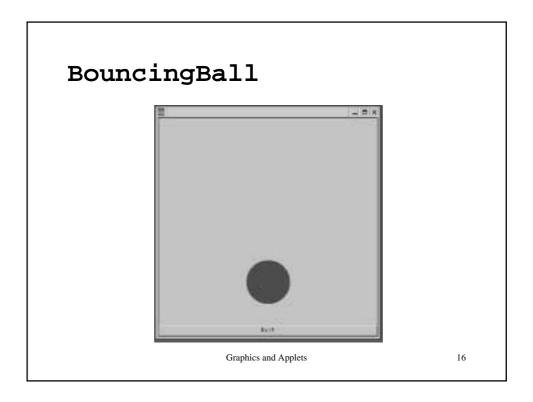

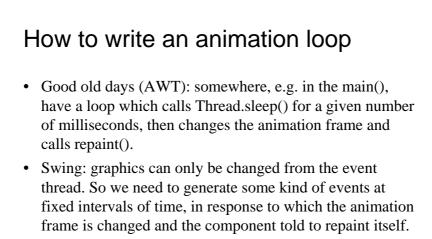

• javax.swing.Timer class does just that.

Graphics and Applets

```
Egample of using Times
state of the state of the sta
```

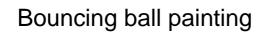

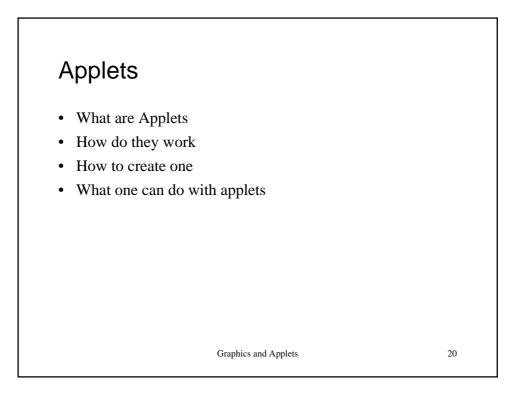

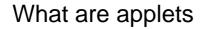

- All Java programs we wrote so far are referred to as applications.
- Applets are a different kind of a Java program. They are designed to run in a browser and what they can do is restricted by the browser's security manager.
- Applets don's have a **main()** method (although you can write one and make the same program runnable both as an applet and as an application).
- Should implement at least one of init(), start() or paint() methods.

Graphics and Applets

21

Operation of the second problem of the second problem

| Applet HTML tag                                                                                                    |    |
|----------------------------------------------------------------------------------------------------|----|
| Applets are embedded in html pages using an applet tag                                                                |    |
| <applet code="HelloWorld.class" height="25" width="500"><br/></applet>                                                | >  |
| Here, HelloWorld.class should be in the same directory as the html page (you can also give a path to the class file). |    |
|                                                                                                    |    |
| Graphics and Applets                                                                                                  | 23 |

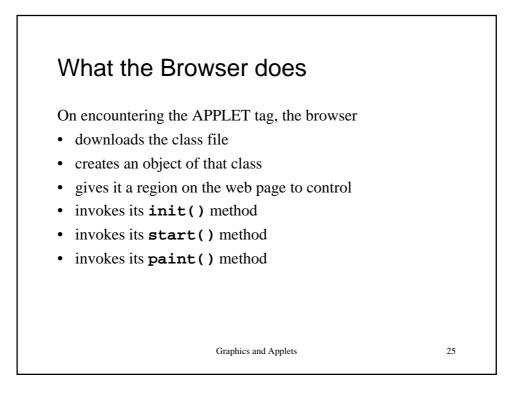

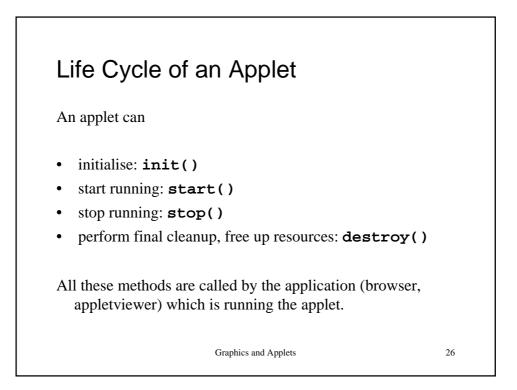

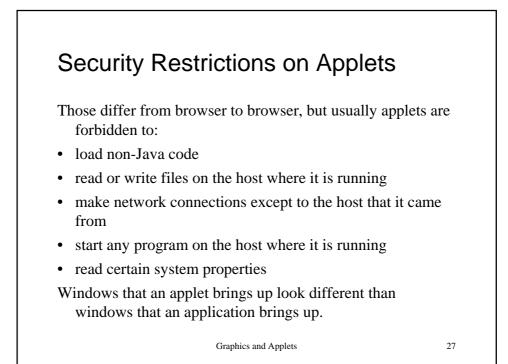

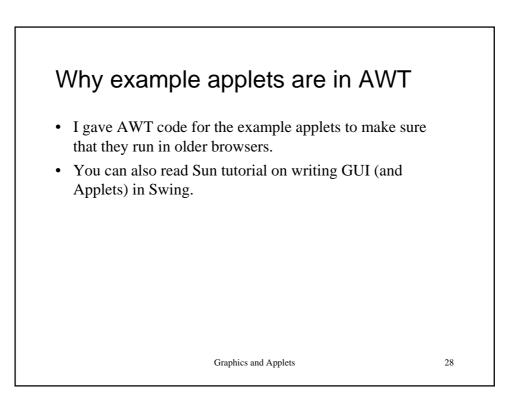

## Summary

- Applets extend the Applet class (from java.applet package)
- Swing applets similar to awt applets.
- Applets don't have the main() method. Instead they must implement paint(), init() or start().
- They can be run in a browser or applet viewer.
- They should be embedded in HTML using the APPLET tag.
- Applets inherit the ability to draw and handle events from Component, the ability to have other components inside and use layout manager from Container.

Graphics and Applets